## SAP ABAP table CEBN SO {Semantic Object Names of C'est BON}

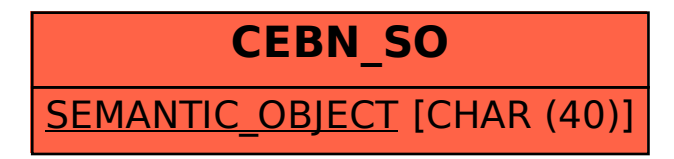